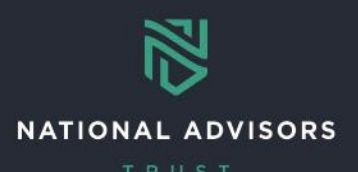

# **Portfolio Transfer Reference Guide**

*This reference guide provides instructions on how to complete the QForms for Portfolio Transfers within an account*

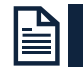

#### **Portfolio Transfer Overview**

Use the link below to navigate to example QForms and instructions on how to complete

- Ad Hoc [Portfolio Transfer](#page-1-0) QForm
- [Recurring Portfolio Transfer](#page-2-0) QForm

For more information on recurring cash transfers *between* accounts, please reference the Cash Transfer Between Account Reference Guide.

#### **Ad Hoc and Recurring QForm Highlights**

- When completing the QForm:
	- o Grayed-out text is pre-populated and cannot be changed
	- o **Bolded fields** are mandatory
	- o All fields should be completed in UPPER CASE

If you need more information on how to complete the wire disbursements forms, please see the Portfolio Transfer training videos.

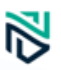

### <span id="page-1-0"></span>AD HOC PORTFOLIO TRANSFER

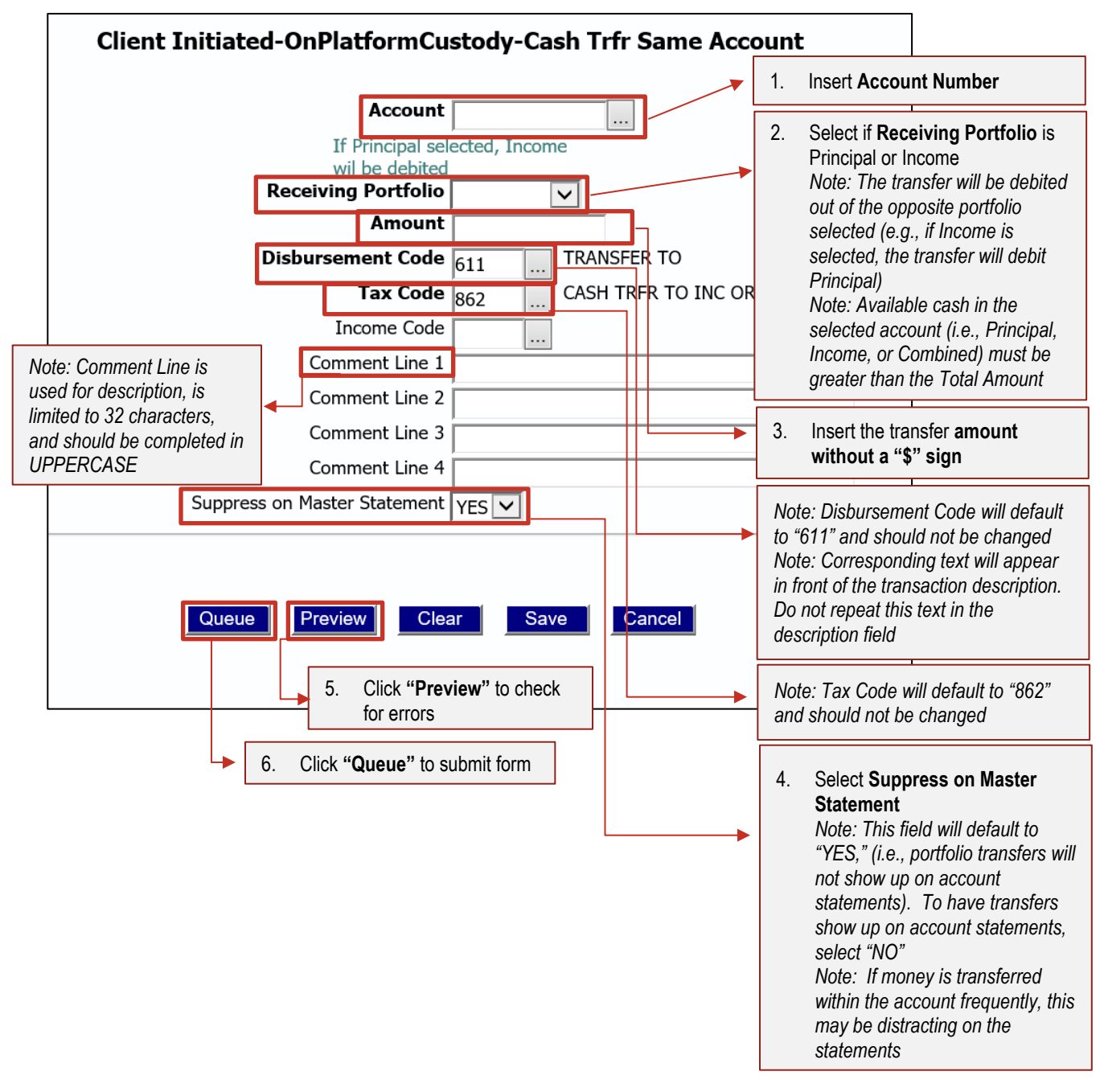

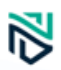

## <span id="page-2-0"></span>RECURRING PORTFOLIO TRANSFER BETWEEN ACCOUNTS

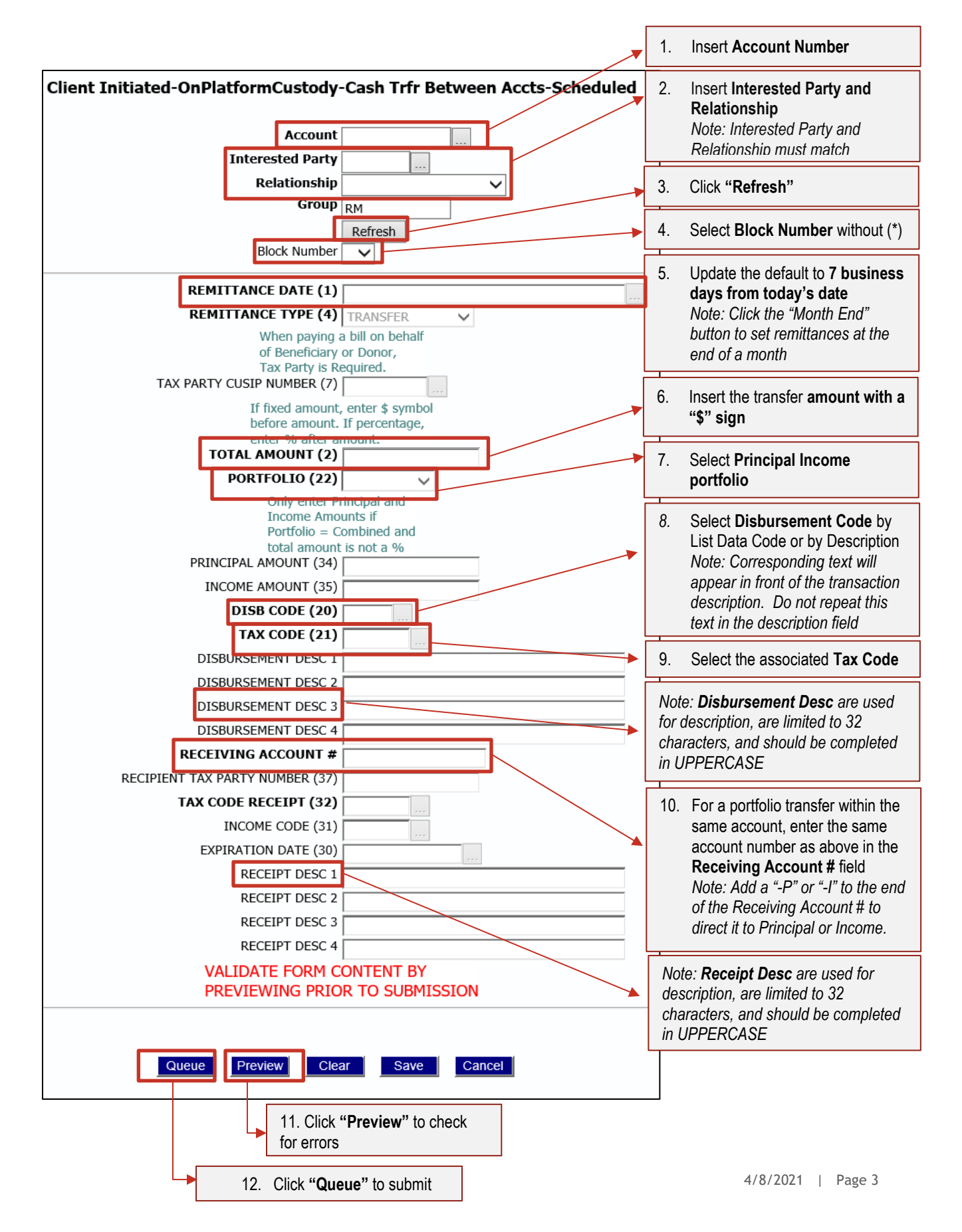